Документ подписан простой электронной подписью Информация о владельце: ФИО: Беспалов Владимир Александрович Министерство науки и высшего образования Российской Федерации Должность: Ректор МИЭТ Дата подписания: 01. Федерация на государственное автономное образовательное учреждение высшего образования Уникальный программный ключ: «Национальный исследовательский университет инкальный программы следу.<br>ef5a4fe6ed0ffdf3f1a49d6ad1b49464dc1bf7354f736d7@QQQ&@BeRDDDPH1crvTyт электронной техники»

**УТВЕРЖДАЮ** Проректор по унебной работе И.Г. Игнатова  $202\pm$ r.  $x\mathcal{H}$ MI.

# РАБОЧАЯ ПРОГРАММА УЧЕБНОЙ ДИСЦИПЛИНЫ «Численные методы»

Направление подготовки - 20.03.01 «Техносферная безопасность» Направленность (профиль) - «Инженерная защита окружающей среды»

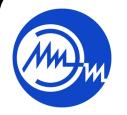

ДОКУМЕНТ ПОДПИСАН ЭЛЕКТРОННОЙ ПОДПИСЬЮ

Сертификат: 021B3F91004AAD61874DBC90987DB30618 

Москва 2020

## **1. ПЕРЕЧЕНЬ ПЛАНИРУЕМЫХ РЕЗУЛЬТАТОВ ОБУЧЕНИЯ**

Дисциплина участвует в формировании следующих компетенций образовательной программы:

**Компетенция ПК-1 «**Способен использовать законы и методы математики, естественных, гуманитарных и экономических наук при решении профессиональных задач**»**  сформулирована на основе профессионального стандарта 40.117 «Специалист по экологической безопасности (в промышленности)».

Обобщённая трудовая функция C 6 «Разработка и проведение мероприятий по повышению эффективности природоохранной деятельности организации».

Трудовая функция C/02.6 «Экологические обеспечение производства новой продукции в организации».

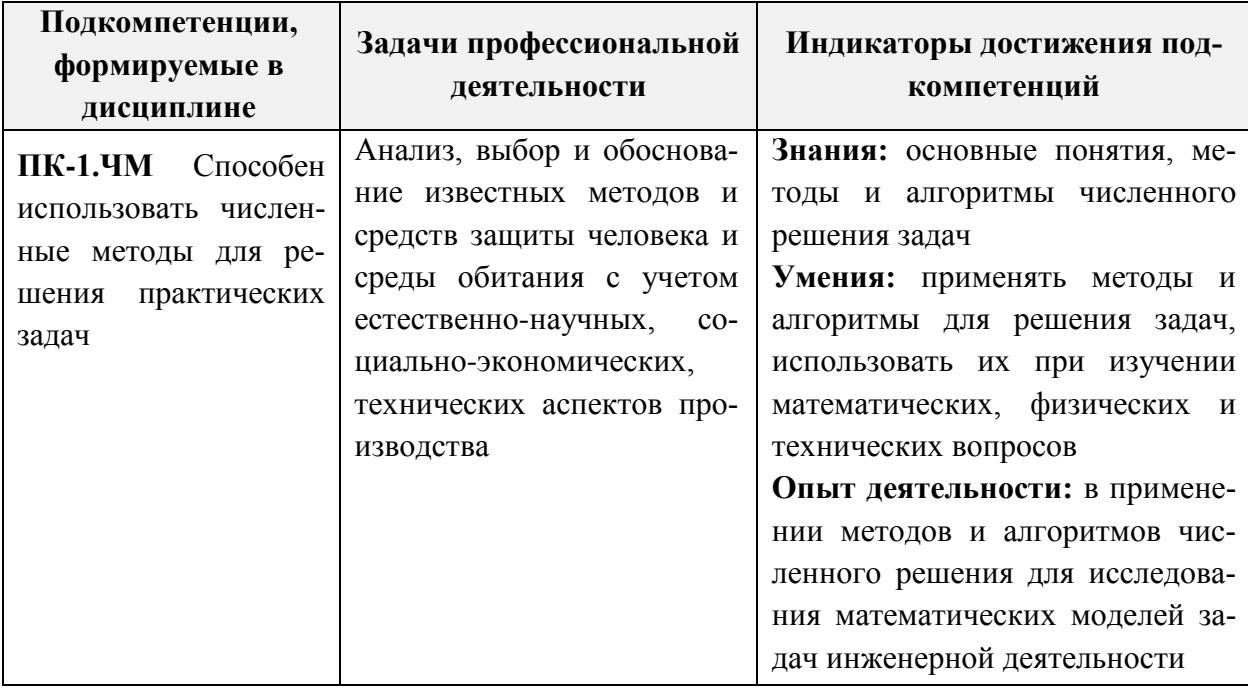

## **2. МЕСТО ДИСЦИПЛИНЫ В СТРУКТУРЕ ОБРАЗОВАТЕЛЬНОЙ ПРОГРАММЫ**

Дисциплина входит в часть, формируемую участниками образовательных отношений, Блока 1 «Дисциплины (модули)» образовательной программы, изучается на 2 курсе во 4-м семестре (очная форма обучения).

Входные требования к дисциплине: знание основных понятий и методов математического анализа и линейной алгебры и умение применять их к решению теоретических и практических задач.

# **3. ОБЪЕМ ДИСЦИПЛИНЫ И ВИДЫ УЧЕБНОЙ РАБОТЫ**

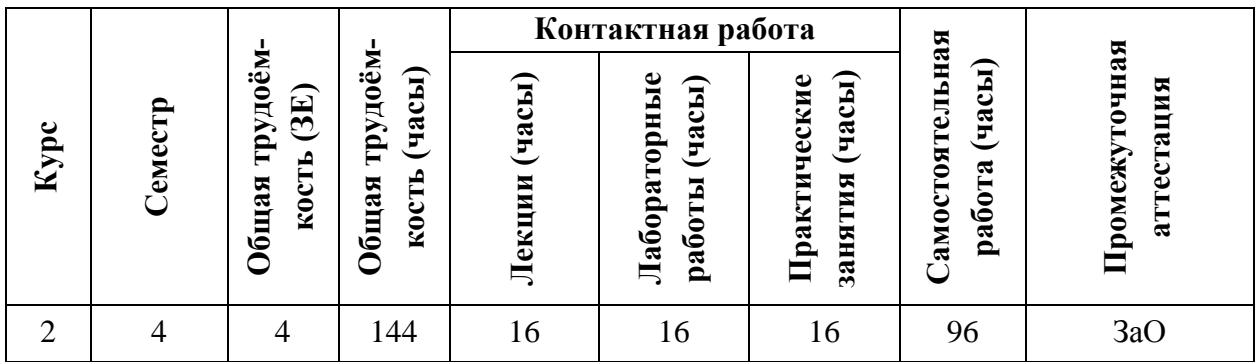

# **4. СОДЕРЖАНИЕ ДИСЦИПЛИНЫ**

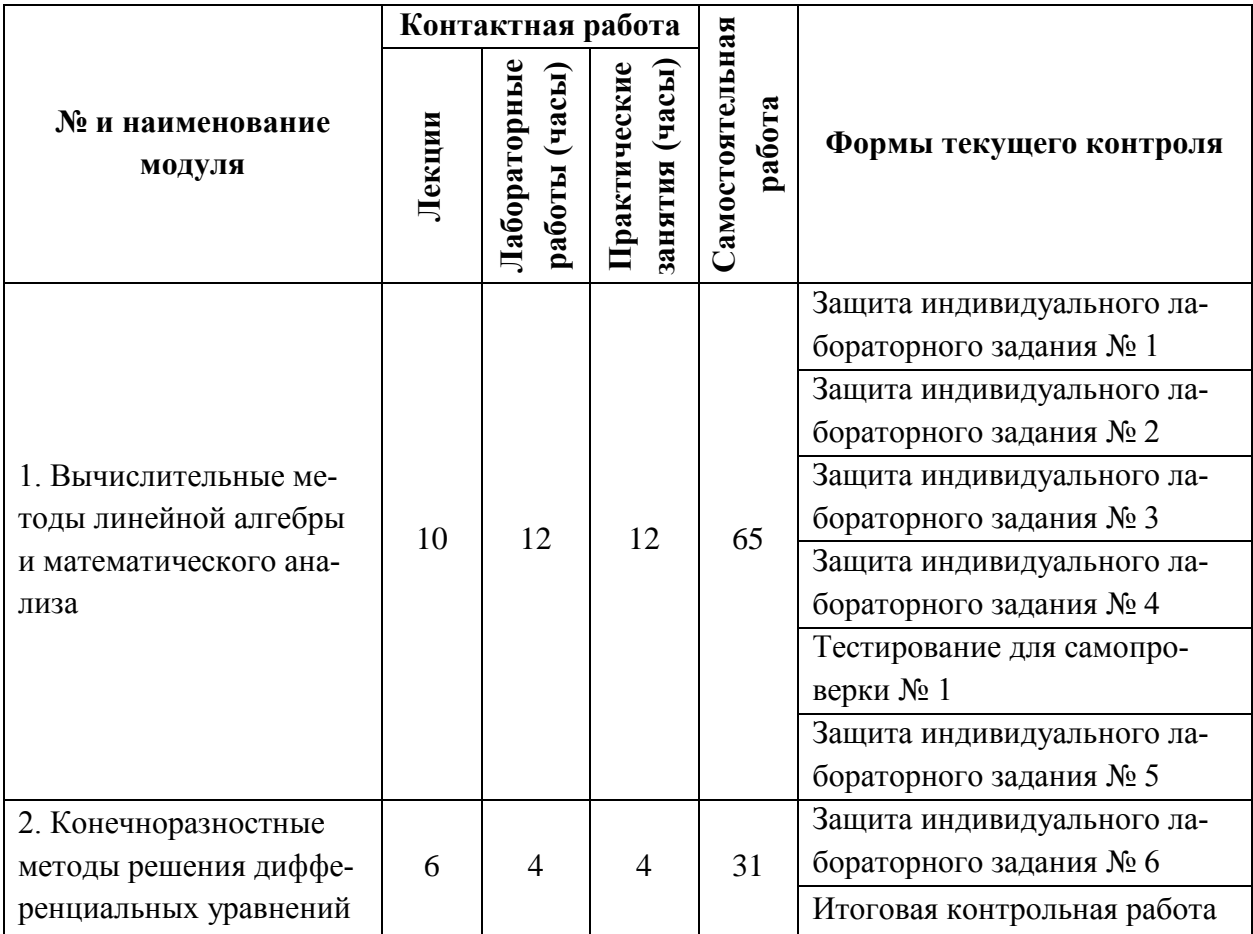

# **4.1. Лекционные занятия**

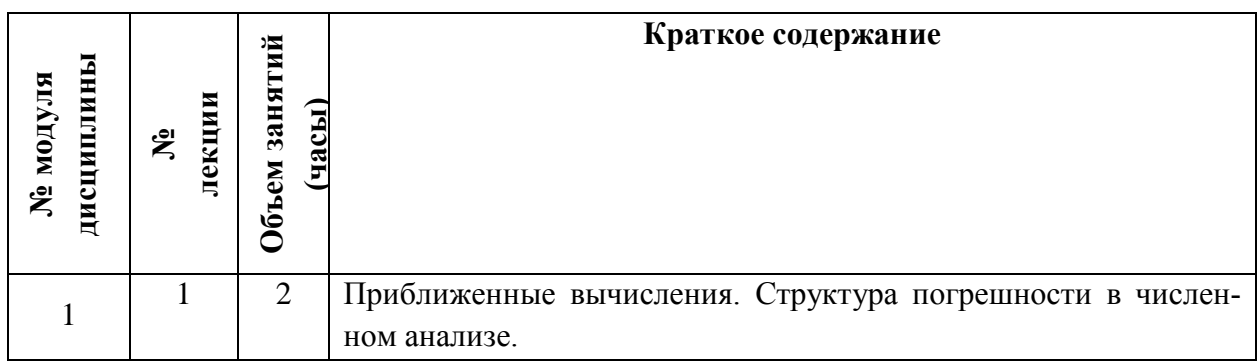

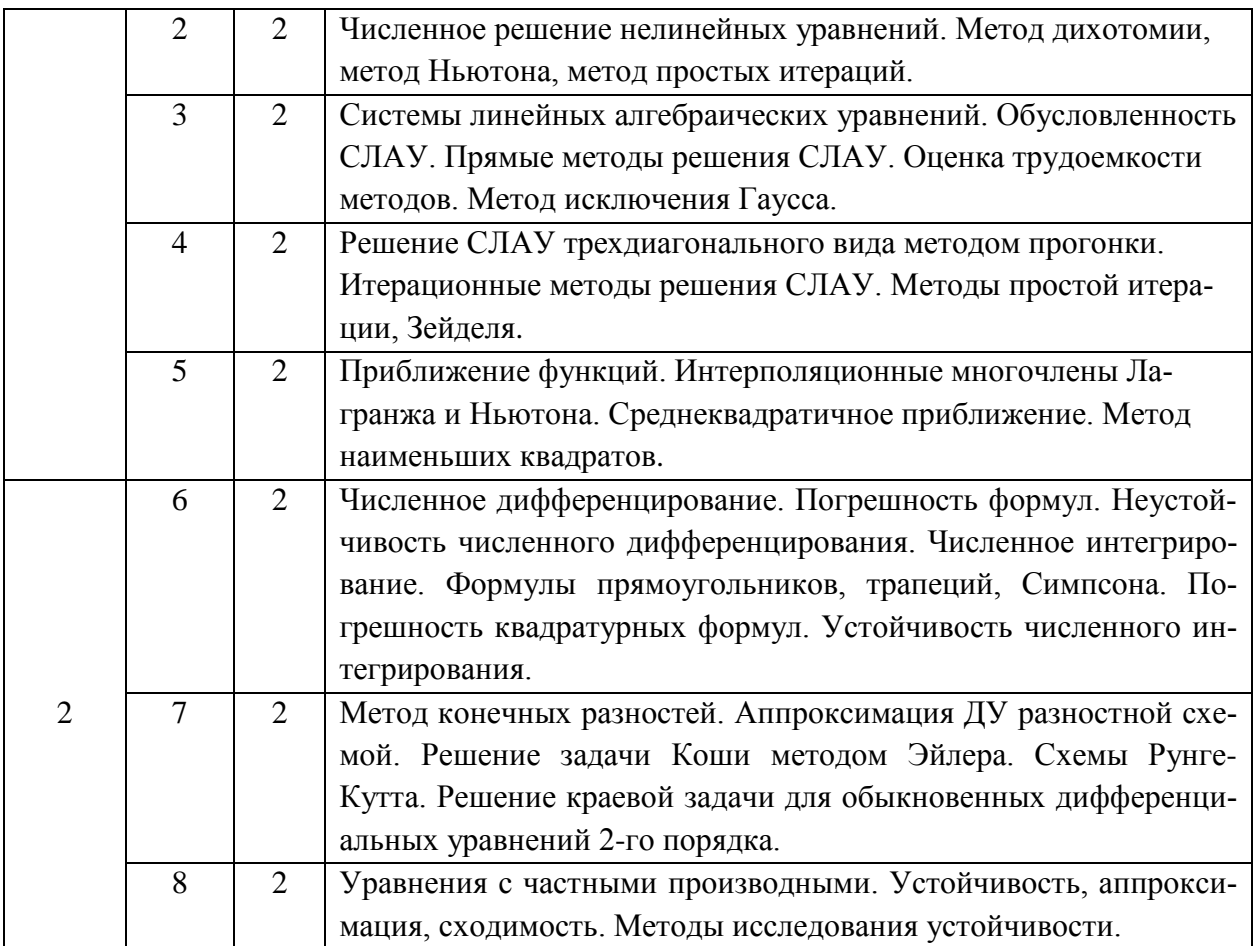

# **4.2. Практические занятия**

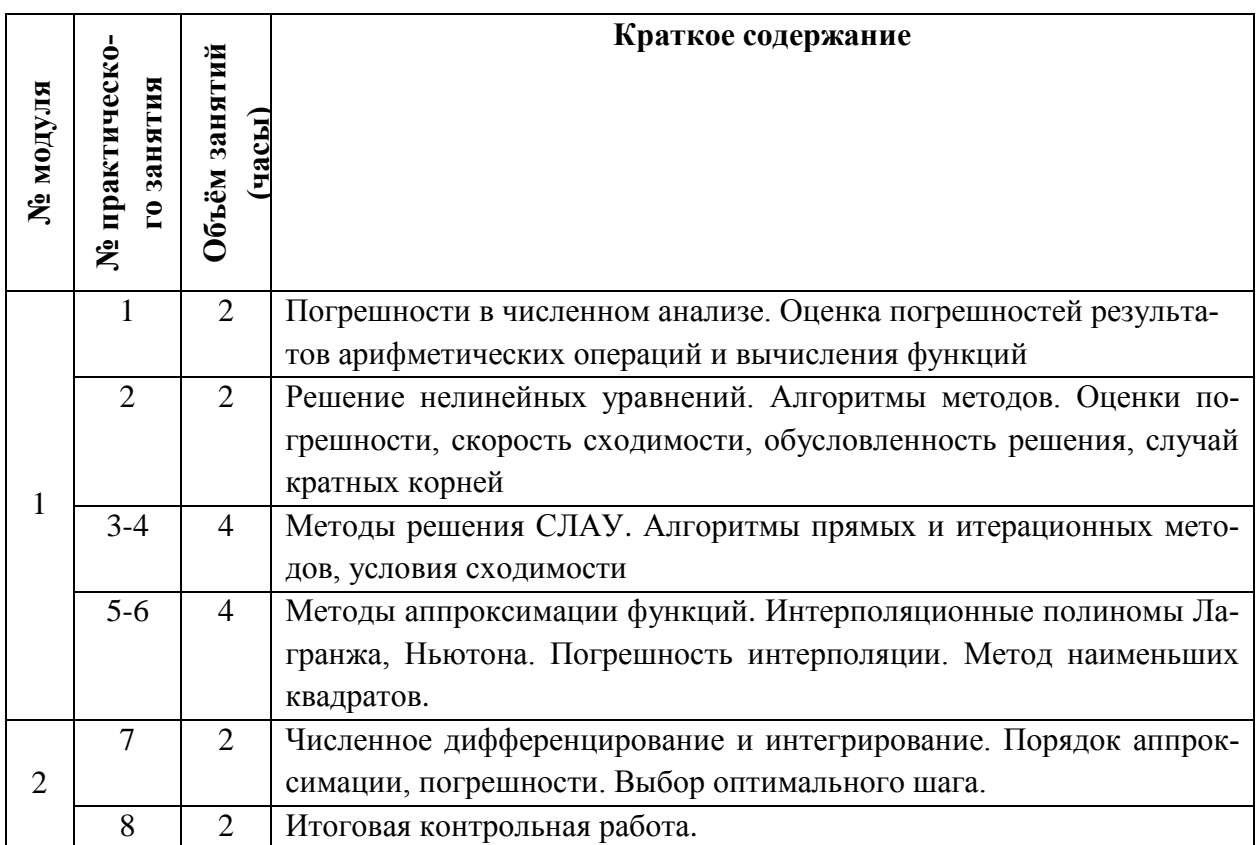

# **4.3. Лабораторные работы**

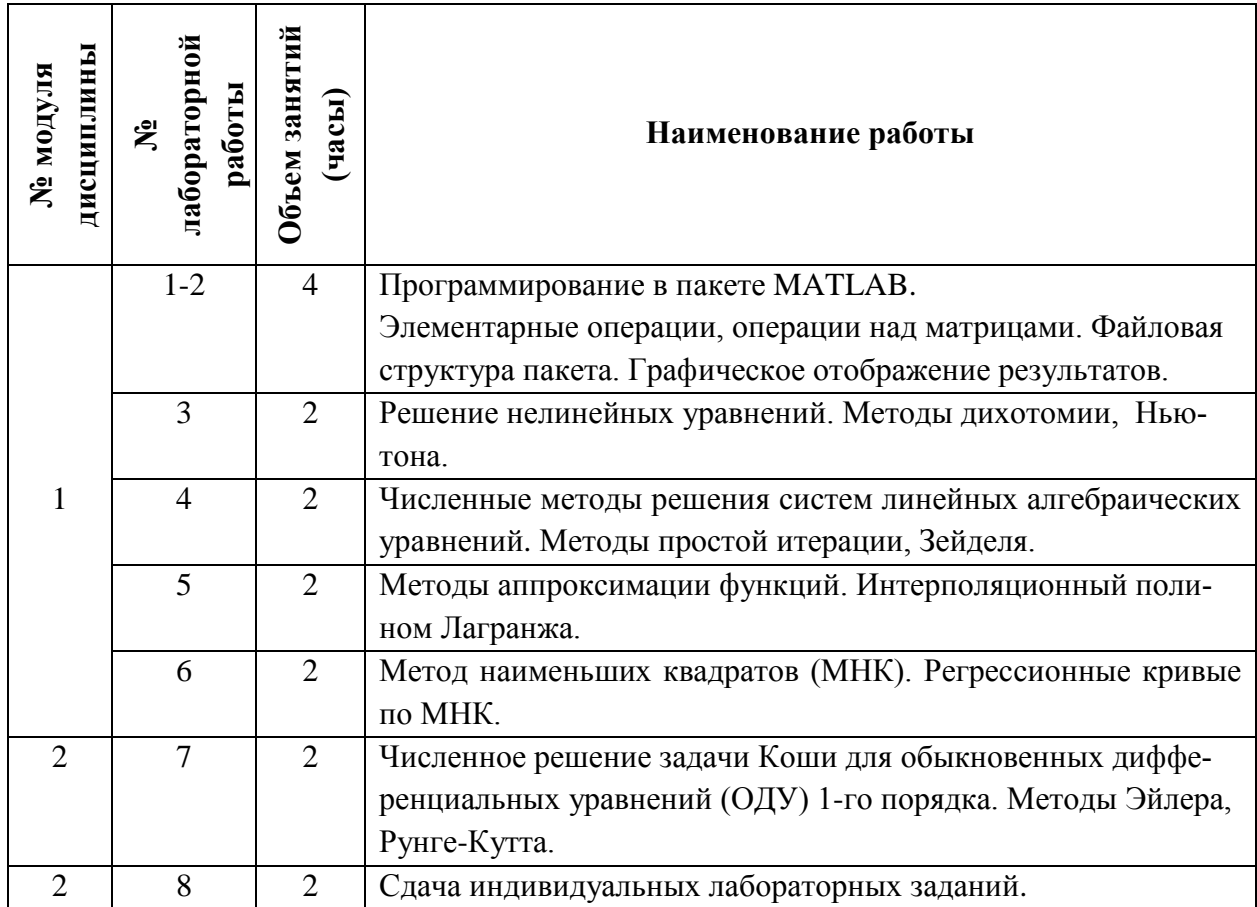

# **4.4. Самостоятельная работа студентов**

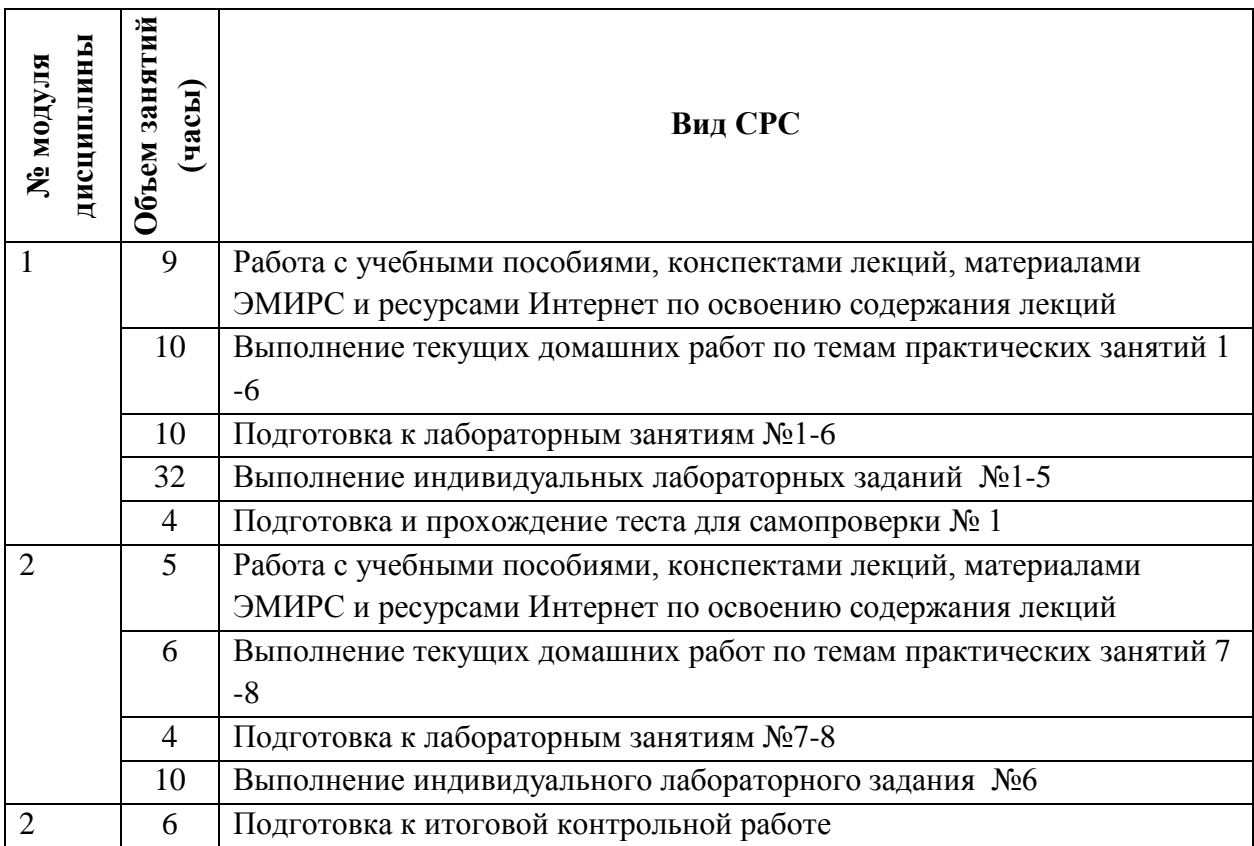

## **4.5. Примерная тематика курсовых работ (проектов)**

*Не предусмотрены*

# **5. ПЕРЕЧЕНЬ УЧЕБНО-МЕТОДИЧЕСКОГО ОБЕСПЕЧЕНИЯ ДЛЯ САМОСТОЯТЕЛЬНОЙ РАБОТЫ**

Учебно-методическое обеспечение для самостоятельной работы студентов в составе УМК дисциплины (ОРИОКС, [http://orioks.miet.ru/\)](http://orioks.miet.ru/):

- Семестровый план организации занятий по дисциплине;
- Методические указания для студентов: порядок начисления баллов по накопительной балльной системе; график выполнения контрольных мероприятий.

## **Модуль 1 «Вычислительные методы линейной алгебры и математического анализа»**

- Видео-лекции по модулю (содержатся в разделе «Ресурсы для электронного обучения: онлайн-лекции»);
- Конспекты лекций, содержащие изложение теоретического материала модуля (содержатся в разделе «Электронное обучение»);
- Материалы для практических занятий по модулю, включающие решения типовых примеров, вопросы и задачи для самостоятельного решения (содержатся в разделе «Электронное обучение»);
- Материалы для лабораторных занятий по модулю, включающие решения типовых примеров, вопросы и задачи для самостоятельного решения (содержатся в разделе «Электронное обучение»);
- Подготовка к компьютерному тесту, к лабораторным занятиям, выполнение индивидуальных лабораторных заданий осуществляется на основе материалов, перечисленных выше.

## **Модуль 2 «Конечноразностные методы решения дифференциальных уравнений»**

- Видео-лекции по модулю (содержатся в разделе «Ресурсы для электронного обучения: онлайн-лекции»);
- Конспекты лекций, содержащие изложение теоретического материала модуля (содержатся в разделе «Электронное обучение»);
- Материалы для практических занятий по модулю, включающие решения типовых примеров, вопросы и задачи для самостоятельного решения (содержатся в разделе «Электронное обучение»);
- Материалы для лабораторных занятий по модулю, включающие решения типовых примеров, вопросы и задачи для самостоятельного решения (содержатся в разделе «Электронное обучение»);
- Подготовка к итоговой контрольной работе, к лабораторным занятиям, выполнение индивидуальных лабораторных заданий осуществляется на основе материалов, перечисленных выше.

# **6. ПЕРЕЧЕНЬ УЧЕБНОЙ ЛИТЕРАТУРЫ**

## **Основная литература**

- 1. Численные методы: Учеб. пособие / Н. Н. Калиткин. 2-е изд., испр. СПб. : БХВ- Петербург, 2014. - 592 с. - (Учебная литература для вузов). - ISBN 978-5-9775-0500-0.
- 2. Вычислительная математика : Учеб. пособие / В.Б. Яковлев; Министерство образования и науки РФ, Национальный исследовательский университет "МИЭТ". - 2-е изд.,

испр. - М. : МИЭТ, 2017. - 132 с. - Имеется электронная версия издания. - ISBN 978-5- 7256-0859-5.

3. Лабораторный практикум по курсу "Вычислительная математика" / В. А. Гончаров, В. Н. Земсков, В. Б. Яковлев ; М-во образования и науки РФ, Федеральное агентство по образованию, МГИЭТ(ТУ). - М. : МИЭТ, 2008. - 104 с. - Изд. выполнено в рамках инновац. образоват. программы МИЭТ "Соврем. проф. образование для рос. инновац. системы в области электроники". - Имеется электронная версия издания.

#### **Дополнительная литература**

- 4. Косарев В.И. 12 лекций по вычислительной математике (вводный курс): Учеб. пособие / В. И. Косарев. - 2-е изд., испр. и доп. - М. : МФТИ : Физматкнига, 2000. - 224 с. - ISBN 5-89155-039-9.
- 5. Самарский А.А. Теория разностных схем: Учеб. пособие для вузов / А. А. Самарский. 3-е изд., испр. - М. : Наука, 1983. - 616 с.
- 6. Долголаптев В.Г., Земсков В.Н. Численные методы решения разностных уравнений математической физики: Метод. указания к курсовой работе по высшей математике / В. Г. Долголаптев, В. Н. Земсков. - М. : МИЭТ, 1987. - 66 с.
- 7. Вержбицкий В.М. Численные методы (линейная алгебра и нелинейные уравнения): Учеб. пособие для вузов / В. М. Вержбицкий. - 2-е изд., испр. - М. : Оникс 21 век, 2005. - 432 с. - ISBN 5-329-01110-8.
- 8. Вержбицкий В.М. Численные методы (математический анализ и обыкновенные дифференциальные уравнения): Учеб. пособие для вузов / В. М. Вержбицкий. - 2-е изд., испр. - М. : Оникс 21 век, 2005. - 400 с. - ISBN 5-239-01111-6.
- 9. Гончаров В.А., Савостиков А.А. Численные методы. Лабораторные работы, курсовая работа, задачи: Учеб. пособие / В. А. Гончаров, А. А. Савостиков ; МГИЭТ(ТУ). - М. : МИЭТ, 2005. - 80 с. - Имеется электронная версия издания. - ISBN 5-7256-0388-1.

## **Периодические издания**

*Не предусмотрены*

# **7. ПЕРЕЧЕНЬ ПРОФЕССИОНАЛЬНЫХ БАЗ ДАННЫХ, ИНФОРМАЦИОННЫХ СПРАВОЧНЫХ СИСТЕМ**

- 1. Лань: электронно-библиотечная система. Санкт-Петербург, 2011. URL: <https://e.lanbook.com/> (дата обращения: 23.12.2020). – Режим доступа: для авториз. пользователей МИЭТ.
- 2. eLIBRARY.RU: научная электронная библиотека: сайт. Москва, 2000. URL: [https://elibrary.ru](https://elibrary.ru/) (дата обращения: 23.12.2020). – Режим доступа: для зарегистрир. пользователей.
- 3. Math-Net.Ru: общероссийский математический портал: сайт. Москва, [Математиче](http://www.mi-ras.ru/)[ский институт им. В. А. Стеклова РАН](http://www.mi-ras.ru/), 2020. – URL: <http://www.mathnet.ru/> (дата обращения: 23.12.2020). – Режим доступа: для зарегистрир. пользователей.

## **8. ОБРАЗОВАТЕЛЬНЫЕ ТЕХНОЛОГИИ**

Дисциплина реализуется путем проведения потоковых лекционных и групповых практических и лабораторных занятий в аудиториях вуза по расписанию и внеаудиторной самостоятельной работы.

В обучении используются внутренние электронные ресурсы (видеолекции, текстовые материалы лекций, практических и лабораторных занятий, указания к выполнению индивидуальных заданий) электронной информационно-образовательной среды ОРИОКС http://orioks.miet.ru. Основное назначение этих ресурсов - оказание помощи студентам при самостоятельной работе, а также в самостоятельном освоении отдельных тем дисциплины при пропуске занятий. Они могут также использоваться для более углубленного изучения дисциплины и при подготовке к сдаче промежуточной аттестации, при назначении индивидуальных учебных планов студенту.

Информационно-коммуникативные технологии с использованием сети Интернет применяются для консультирования студентов, приема выполненных индивидуальных заданий, выполнения тестов самопроверки. Применение данных технологий позволяет осуществлять при необходимости более оперативное взаимодействие преподавателя и студента.

При необходимости дисциплина частично или полностью может реализовываться с применением дистанционных технологий.

| Наименование учебных<br>аудиторий и помещений<br>для самостоятельной<br>работы | Оснащенность учебных<br>аудиторий и помещений<br>для самостоятельной<br>работы                                                                                          | Перечень программного<br>обеспечения                                                                                                    |
|--------------------------------------------------------------------------------|----------------------------------------------------------------------------------------------------|----------------------------------------------------------------------------------------------------|
| Учебная аудитория                                                              | Мультимедийное оборудо-<br>вание, Доска                                                                                                    | Операционная система Мі-<br>crosoft Windows от 7 версии<br>и выше, Microsoft Office<br>Professional Plus или Open<br>Office, браузер (Firefox,<br>Google Crome); Acrobat<br>reader DC |
| Учебная аудитория                                                              | Доска                                                                                                    | Не требуется                                                                                                    |
| Компьютерный класс                                                             | Компьютерная техника с<br>возможностью подключе-<br>ния к сети «Интернет» и<br>обеспечением доступа в<br>электронную информаци-<br>онно-образовательную сре-<br>ду МИЭТ | Операционная система Мі-<br>crosoft Windows от 7 версии<br>и выше, Micrsoft Office Pro-<br>fessional Plus или Open Of-<br>fice, браузер (Firefox,<br>Google Crome; MATLAB             |
| Помещение для самостоя-<br>тельной работы обучаю-<br>ЩИХСЯ                     | Компьютерная техника с<br>возможностью подключе-<br>ния к сети «Интернет» и<br>обеспечением доступа в<br>электронную информаци-<br>онно-образовательную сре-<br>ду МИЭТ | Операционная система Мі-<br>crosoft Windows от 7 версии<br>и выше, Microsoft Office<br>Professional Plus или Open<br>Office, браузер (Firefox,<br>Google Crome); Acrobat<br>reader DC |

9. МАТЕРИАЛЬНО-ТЕХНИЧЕСКОЕ ОБЕСПЕЧЕНИЕ ДИСЦИПЛИНЫ

 $\overline{\phantom{0}}$ 

 $\overline{ }$ 

## **10. ФОНД ОЦЕНОЧНЫХ СРЕДСТВ ДЛЯ ПРОВЕРКИ СФОРМИРОВАННОСТИ КОМПЕТЕНЦИЙ/ПОДКОМПЕТЕНЦИЙ**

Фонд оценочных средств по подкомпетенции ПК-1.ЧМ «Способен использовать численные методы для решения практических задач» представлен отдельным документом и размещен в составе УМК дисциплины в электронной информационной образовательной среде ОРИОКС// URL: [http://orioks.miet.ru/.](http://orioks.miet.ru/)

## **11. МЕТОДИЧЕСКИЕ УКАЗАНИЯ ДЛЯ ОБУЧАЮЩИХСЯ ПО ОСВОЕНИЮ ДИСЦИПЛИНЫ**

#### **11.1. Особенности организации процесса обучения**

Дисциплина изучается в четвертом семестре. Один раз в две недели читается одна лекция, проводятся одно практическое и одно лабораторное занятия. Кроме того, еженедельно лектором и преподавателями, ведущими практические занятия, проводятся консультации. В начале семестра студентам предоставляются следующие учебнометодические материалы:

1) план лекций, практических и лабораторных занятий на семестр с указанием тем лекций со ссылками на параграфы или страницы учебников и учебных пособий, содержащих соответствующий материал, темы практических занятий и номера заданий из сборников задач для решения в аудитории или самостоятельно, темы лабораторных занятий, варианты для индивидуальных лабораторных заданий.

2) список рекомендуемой учебно-методической литературы на семестр;

3) рекомендуемые электронные ресурсы на семестр;

3) график и виды контрольных мероприятий в семестре.

Данные материалы размещаются на сайте МИЭТ в ОРИОКС: [http://orioks.miet.ru/.](http://orioks.miet.ru/)

График консультаций сообщается лектором и преподавателем.

Посещение лекций, практических и лабораторных занятий является обязательным. Посещение консультаций необязательное, за исключением тех случаев, когда преподаватель персонально приглашает студента на консультацию.

На лекциях необходимо вести их конспект. Конспект лекций должен быть подробным. Распространенная ошибка студентов – записывать только то, что пишет лектор на доске, более того, часто записи сокращаются до формул, написанных на доске. Считается, что комментарии лектора не имеют большого значения, либо их легко восстановить по формулам. Практика показывает, что это ошибочное мнение и конспект, состоящий из одних формул, бесполезен. Желательно в конспекте оставлять поля для внесения поправок. Также желательно прочитать текст лекций перед соответствующим практическим занятием, на полях сделать пометки о возникших при чтении вопросах и получить на них ответы на консультации лектора. Если при чтении конспекта лекции не возникает вопросов, то он прочитан невнимательно!

На практических занятиях задавайте вопросы по всем неясным моментам решения заданий, предлагаемых преподавателем или другими студентами. На практических занятиях также задавайте вопросы по всем задачам, которые были заданы для самостоятельного решения, но не были решены.

Перед каждым лабораторным занятием следует ознакомиться с его темой, теоретическими сведениями и заданием, чтобы в начале занятия, задав соответствующие вопросы преподавателю, прояснить для себя непонятные моменты, а во время самого занятия эф-

фективно использовать его время для выполнения индивидуального задания и сдачи его преподавателю. Допустимо делать индивидуальное лабораторное задание в домашних условиях с последующей обязательной сдачей его либо на лабораторном занятии, либо на консультации.

Рекомендуется также использовать ресурсы ОРИОКС (адрес на сайте МИЭТ: http://orioks.miet.ru/) по дисциплине, в которых более подробно разбираются методы решения типовых задач, а также некоторые вопросы теории. Ресурсы предназначены:

• оказать помощь по освоению отдельных тем курса студентам, пропустившим соответствующие занятия;

• предоставить консультацию по методам решения задач, по теоретическим понятиям за счет рассмотрения многочисленных примеров решения задач, иллюстрирующих примеров к теоретическим понятиям;

• оказать помощь в самостоятельной проверке уровня освоения понятий, методов решения задач путем выполнения в режиме онлайн тестов по отдельным разделам.

Особое внимание следует обратить на соблюдение графика выполнения индивидуальных лабораторных заданий (ЛР, «лабораторная работа»). Если задания ЛР выполняются студентами с опозланием более чем на два лабораторных занятия, оценки за них снижаются. Если же ЛР сдаётся уже во время зачётной недели, за правильно выполненную ЛР ставится минимальная положительная оценка. Таким образом, затягивание студентом выполнения и сдачи ЛР приводит к низкой итоговой оценке.

Все содержание дисциплины разбито на 2 модуля.

Каждый модуль является логически завершенной частью курса. Успешность освоения каждого модуля оценивается по результатам выполнения обязательных контрольных мероприятий.

#### 11.2. Система контроля и оценивания

Для оценки успеваемости студентов по дисциплине используется балльная накопительная система.

Баллами опениваются:

Выполнение каждого из 6-ти индивидуальных лабораторных заданий (в сумме максимум 48 баллов); тест для самопроверки (1 балл), активность (9 баллов), посещаемость занятий (10 баллов), итоговая контрольная работа (32 балла).

По сумме баллов выставляется итоговая оценка по дисциплине за семестр

Структура и график контрольных мероприятий доступны в ОРИОКС http://orioks.miet.ru/.

Доцент кафедры ВМ-2, к.ф.-м.н., доцент /И.В. Лавров/

Рабочая программа дисциплины «Численные методы» по направлению подготовки 20.03.01 «Техносферная безопасность», направленности (профилю) - «Инженерная защита окружающей среды» разработана на кафедре ВМ-2, и утверждена на заседании ка-

#### Лист согласования

Рабочая программа согласована с Институтом ПМТ

Рабочая программа согласована с Центром подготовки к аккредитации и независимой оценки качества

Начальник АНОК <u>Димина /</u>И.М. Никулина/

Рабочая программа согласована с библиотекой МИЭТ

Директор библиотеки  $\mathcal{M}_{\mathcal{Y}}$  /Т.П. Филиппова